Up-to-date Questions and Answers from authentic resources to improve knowledge and pass the exam at very first attempt. ----- Guaranteed.

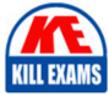

PASS

I10-003 Dumps I10-003 Braindumps I10-003 Real Questions I10-003 Practice Test I10-003 Actual Questions

killexams.com

XML-Master **110-003** 

XML Master Professional Database Administrator

ORDER FULL VERSION

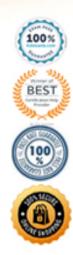

https://killexams.com/pass4sure/exam-detail/l10-003

#### **QUESTION: 34**

See separate window.

```
[example.xml]
<example>
 <record date="2007-05-15">
  <data condition="bad">50</data>
  <data condition="bad">80</data>
  <data condition="good">250</data>
 </record>
 <record date="2007-05-16">
  <data condition="bad">60</data>
  <data condition="good">90</data>
  <data condition="good">150</data>
 </record>
</example>
[XQuery]
<result>{
 for $record in fn:doc("example.xml")/example/record
 where $record/data[@condition = "good"] and $record/data[. <= 100]
 return
  $record
}</result>
```

Assume you wish to execute a query on [example xml] (separate window) to obtain a record element that includes a data element for which the condition attribute value is "good," and for which the element value is 100 or less. Select the correct result of executing the [XQuery] (separate window). The expected result would be "C;" however, the query may not be processed as expected.

```
A. <result/>
B. <result>
S. <result>
<record date="2007-05-15">
<data condition="bad">50</data>
<data condition="bad">80</data>
<data condition="good">250</data>
</record>
</record>
</result>
C. <result>
<recorddate="2007-05-16">
<data condition="bad">60</data>
<data condition="good">90</data>
</ata condition="good">90</data>
</ata condition="good">150</data>
</record>
```

```
</result>
D. <result>
<recorddate="2007-05-15">
<data condition="bad">50</data>
<data condition="bad">80</data>
<data condition="good">250</data>
</record>
<recorddate="2007-05-16">
<data condition="bad">60</data>
<data condition="bad">60</data>
<data condition="good">90</data>
</record>
</record>
</record>
</record>
```

#### **Answer:** D

#### **QUESTION: 35**

See separate window.

[PRODUCTS xm] <PRODUCTS> <record> <PID>C001</PID> <PRODUCT>Chair</PRODUCT> <PRICE>6000</PRICE> </record> <record> <PID>T001</PID> <PRODUCT>Table</PRODUCT> <PRICE>20000</PRICE> </record> </PRODUCTS>

```
[STOCKLIST.xml]

<STOCKLIST>

<record>

<STOCKROOM>Yokohama</STOCKROOM>

<PID>C001</PID>

<QUANTITY>10</QUANTITY>

</record>

<record>

<STOCKROOM>Yokohama</STOCKROOM>

<PID>T001</PID>

<QUANTITY>3</QUANTITY>

</record>

<record>
```

KILLEXAMS.COM

```
<STOCKROOM>Yokohama</STOCKROOM>
<PID>T001</PID>
<QUANTITY>3</QUANTITY>
</record>
<record>
<STOCKROOM>Kawasaki</STOCKROOM>
<PID>T001</PID>
<QUANTITY>1</QUANTITY>
</record>
</STOCKLIST>
```

```
[Output Result]
<result>
<record>
<PID>C001</PID>
<PRODUCT>Chair</PRODUCT>
<PRICE>6000</PRICE>
<QUANTITY>10</QUANTITY>
</record>
<record>
<STOCKROOM>Kawasaki</STOCKROOM>
<PID>T001</PID>
<QUANTITY>1</QUANTITY>
</record>
```

```
[Output Result]

<result>

<PID>C001</PID>

<PRODUCT>Chair</PRODUCT>

<PRICE>6000</PRICE>

<QUANTITY>10</QUANTITY>

</record>

<record>

<PID>T001</PID>
```

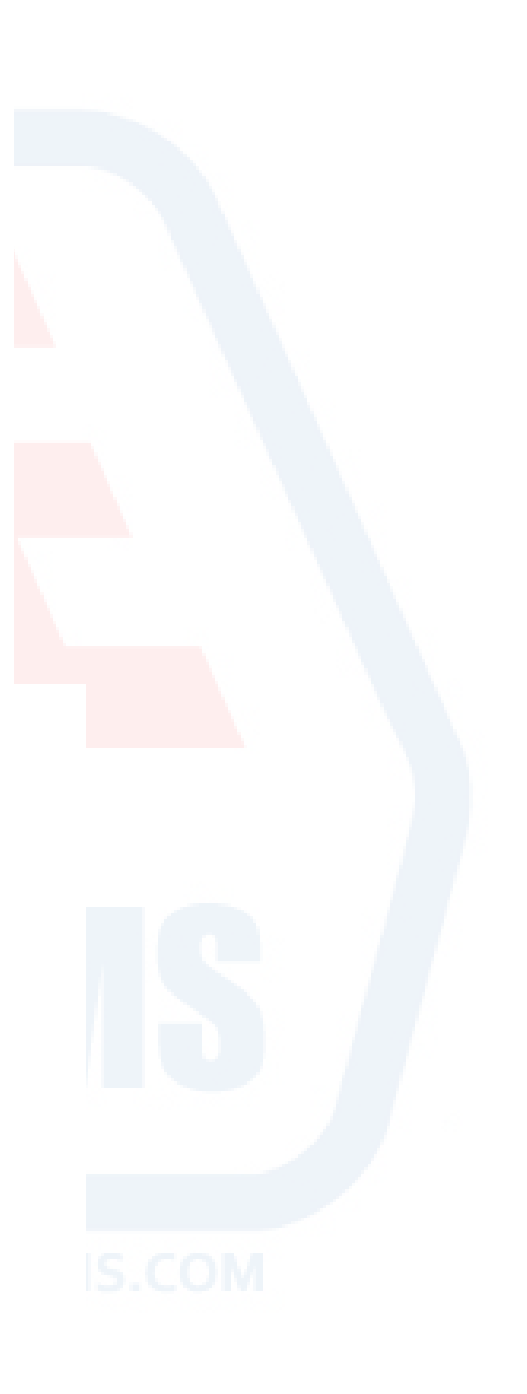

```
<PRODUCT>Table</PRODUCT>
<PRICE>20000</PRICE>
<QUANTITY>4</QUANTITY>
</record>
</result>
```

[PRODUCTS xml] (separate window) and [STOCKLIST.xml] (separate window) are output in XML format from RDB (relational database) data. Assume that you wish to use an XOuery processor to get [Output Result] (separate window) from this XML data. Which of the following is an XOuery that cannot retrieve [Output Result]?

```
A. element result {
    let $PRODUCTS := fn:doc("PRODUCTS.xml")/PRODUCTS.
      $STOCKLIST := fn:doc("STOCKLIST.xml")/STOCKLIST
    for $item in $PRODUCTS/record
    return
     element record {
      element PID {fn:string($item/PID)},
      element PRODUCT {fn:string($item/PRODUCT)},
      element PRICE {fn:string($item/PRICE)},
      element QUANTITY {fn:sum($STOCKLIST/record[PID = $item/PID]/QUANTITY)}
     }
   }
B. <result>{
    let $PRODUCTS := fn:doc("PRODUCTS.xml")/PRODUCTS,
      $STOCKLIST := fn:doc("STOCKLIST xml")/STOCKLIST
    for $item in $PRODUCTS/record
    return
     element record {
      element PID {fn:string($item/PID)},
      element PRODUCT {fn:string($item/PRODUCT)},
      element PRICE {fn:string($item/PRICE)},
      element QUANTITY {fn:sum($STOCKLIST/record[PID = $item/PID]/QUANTITY)}
     }
   </result>
```

```
C. <result>{
    let $PRODUCTS := fn:doc("PRODUCTS.xml")/PRODUCTS,
      $STOCKLIST := fn:doc("STOCKLIST xml")/STOCKLIST
    for $item in $PRODUCTS/record
    return
     <record>{
      element PID {fn:string($item/PID)},
      element PRODUCT {fn:string($item/PRODUCT)},
      element PRICE {fn:string($item/PRICE)},
      element QUANTITY {fn:sum($STOCKLIST/record[PID = $item/PID]/QUANTITY)}
     }</record>
   }</result>
D. <result>{
    let $PRODUCTS := fn:doc("PRODUCTS.xml")/PRODUCTS,
      $STOCKLIST := fn:doc("STOCKLIST xml")/STOCKLIST
    for $item in $PRODUCTS/record
    return
     <record>
      <PID>{fn:string($item/PID)}</PID>,
      <PRODUCT>{fn:string($item/PRODUCT)}</PRODUCT>,
      <PRICE> {fn: string($item/PRICE)} </PRICE> ,
      <QUANTITY>{fn:sum($STOCKLIST/record[PID = $item/PID]/QUANTITY)}</QUANTITY>
     </record>
   }</result>
```

A. Option A B. Option B C. Option C D. Option D

#### **Answer:** D

#### **QUESTION:** 36

Select the correct result of executing the [XOuery] on [example xml] referenced in a separate window.

```
[example.xml]
<example>
 <record>
  <dept>Sales Department</dept>
  <group>Group No1</group>
  <title>Group Leader</title>
  <name>John Smith</name>
 </record>
 <record>
  <dept>Engineering Department</dept>
  <name>Harold Jones</name>
 </record>
</example>
[XQuery]
declare function local:func($n) {
 if (fn:name($n) = "example") then
```

```
if (fn:name($n) = "example") then
  for $c in $n/* return local:func($c)
  else if (fn:name($n) = "record") then
    element { fn:name($n) }
        { for $c in $n/* return local:func($c) }
    else if (fn:name($n) = "name") then $n
    else ( )
};
<result>{
    local:func(fn:doc("example.xml"))
```

</result>

A. <result/> B. <result> <record/> </result> C. <result> <record> <name/> </record> <name/> </record> </result> D. <result> <record> <name>John Smith</name> </record> <record> <record> <record> <record> </record> </record> </record> </record> </record>

#### Answer: A

#### **QUESTION: 37**

Select the correct result of executing the following [XQuery] on [example xml] referenced in a separate window.

```
[example.xml]
<example>
<record date="2007-05-15">
<data condition="bad">50</data>
<data condition="bad">80</data>
<data condition="bad">80</data>
</record>
<record date="2007-05-16">
<data condition="bad">60</data>
<data condition="bad">60</data>
<data condition="good">90</data>
</ata condition="good">90</data>
</ata condition="good">150</data>
</record>
</record>
```

```
[XQuery]
<result>{
  for $record in fn:doc("example.xml")/example/record
  return
  <record>{ fn:data($record/data) }</record>
}</result>
```

A. <result> <record>50</record> <record>60</record> </result> B. <result> <record>5080250</record> <record>6090150</record> </result> C. <result> <record>50 80 250</record> <record>60 90 150</record> </result> D. An error occurs

**Answer:** D

**QUESTION:** 38 See separate window.

## **KILLEXAMS.COM**

```
[example.xml]
<example>
 <data>
  <userid>id1</userid>
  <password>pass1</password>
  <name>name1</name>
  <address>add1</address>
 </data>
 <data>
  <userid>id2</userid>
  <password>pass2</password>
  <name>name2</name>
  <address>add2</address>
 </data>
</example>
[Execution Result]
<result>
 <data>
  <userid>id1</userid>
  <password>pass1</password>
  <name>name1</name>
  <address>add1</address>
 </data>
 <data>
  <userid>id2</userid>
  <password>pass2</password>
  <name>name2</name>
  <address>add2</address>
 </data>
</result>
```

A certain Web application displays user information according to user input via Web browser. The XML data managing user information is as shown in [example.xml] (separate window). The following [XQuery] is executed when the Web application retrieves user information from [example xml]. [XQuery] <result>{ fn:doc("example.xml")//data[userid = "(1)"][password = "(2)"] }</result> At this time, the Web application completes the [XQuery] by replacing (1) and (2) with the user input character string, and executes the query. No character escapes (e.g. convert "<" to "&lt;") are performed for character string input by the user. Select two of the following that produces the query execution result in [Execution Result] (separate window) when the character string is as shown in each answer choice.

A. (1) "or""=" (2) OK B. (1) "or""=" (2) "or""=" C. (1) idorfn:true() (2) OK D. (1) idorfn.true() (2) idorfn:true() (2) idorfn:true()orany=" (2) OK F. (1)"orfn:true()orany=" (2)"orfn:true()orany="

#### Answer: B, F

#### **QUESTION:** 39

A certain store engages in Internet commerce, managing customer information via XMLDB. Customers register as a user through a webpage, and are allowed to view their own information so they can edit their information themselves through a webpage interface. The store's Web application saves the customer information in an XMLDB, and retrieves data from the XMLDB as necessary.

The XML data including customer information is as shown in [CUSTOMER.xml] referenced in a separate window.

```
[CUSTOMER.xml]
<DATA>
 <user acount="USER001">
  <private>
   <name>John Smith</name>
   <address>Main Street, Seattle, WA</address>
  </private>
  <payment>
   <card>0123456789</card>
   <name>John Smith</name>
  </payment>
   ....
   ....
 </user>
  ....
  ....
</DATA>
```

The XMLDB account when the Web application connects to the XMLDB is WEBAPP. A person at the store is in charge of processing payments (access to all registered customer information), and this person's XMLDB account is COUNTER. A person at the store is in charge of product shipments (access to all registered customer information except for payment information ("payment element")), and this person's XMLDB account is SHIPPER. Do not consider XMLDB accounts other than those noted above. Each account authorization in the XMLDB is presently configured as follows: The WEBAPP account has permission to update and view [CUSTOMER xml] Other accounts have permission to view [CUSTOMER.xml] Which is the most appropriate method in this situation regarding XMLDB account authorizations'? Assume that this XMLDB has a view creation function (function to show only certain XML data in response to a certain query)

A. When saving data into the XMLDB,all user element content should be encrypted, and all XMLDB accounts should be given permission for decryption

B. When saving data into the XMLDB, all payment element content should be encrypted, and only the COUNTER account should be given permission for decryption

C. You should create a view (PAYMENT\_VIEW) to show only payment element information, providing the COUNTER account with permission to view PAYMENT\_VIEW

D. You should create a view (SHIP\_V1EW) to show information other than payment element information, providing the SHIPPER account with permission to view SHIP\_V1EW, and prohibiting the SHIPPER account from viewing [CUSTOMER.xml]

### Answer: D

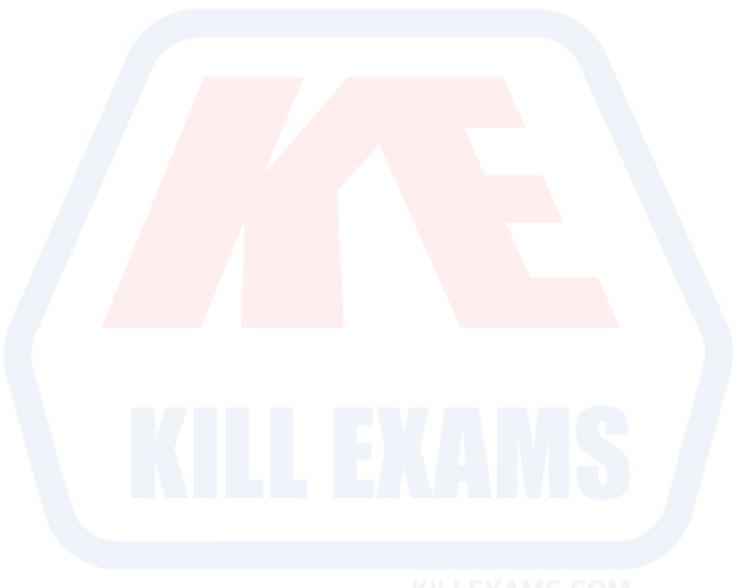

KILLEXAMS.COM

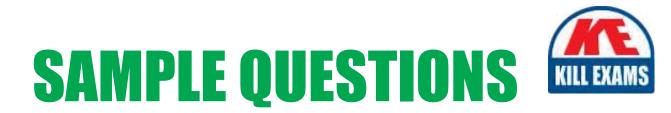

# These questions are for demo purpose only. **Full version** is up to date and contains actual questions and answers.

Killexams.com is an online platform that offers a wide range of services related to certification exam preparation. The platform provides actual questions, exam dumps, and practice tests to help individuals prepare for various certification exams with confidence. Here are some key features and services offered by Killexams.com:

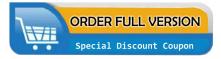

<u>Actual Exam Questions</u>: Killexams.com provides actual exam questions that are experienced in test centers. These questions are updated regularly to ensure they are up-to-date and relevant to the latest exam syllabus. By studying these actual questions, candidates can familiarize themselves with the content and format of the real exam.

**<u>Exam Dumps</u>**: Killexams.com offers exam dumps in PDF format. These dumps contain a comprehensive collection of questions and answers that cover the exam topics. By using these dumps, candidates can enhance their knowledge and improve their chances of success in the certification exam.

**<u>Practice Tests</u>**: Killexams.com provides practice tests through their desktop VCE exam simulator and online test engine. These practice tests simulate the real exam environment and help candidates assess their readiness for the actual exam. The practice tests cover a wide range of questions and enable candidates to identify their strengths and weaknesses.

**<u>Guaranteed Success</u>**: Killexams.com offers a success guarantee with their exam dumps. They claim that by using their materials, candidates will pass their exams on the first attempt or they will refund the purchase price. This guarantee provides assurance and confidence to individuals preparing for certification exams.

**<u>Updated Content:</u>** Killexams.com regularly updates its question bank and exam dumps to ensure that they are current and reflect the latest changes in the exam syllabus. This helps candidates stay up-to-date with the exam content and increases their chances of success.

**<u>Technical Support</u>**: Killexams.com provides free 24x7 technical support to assist candidates with any queries or issues they may encounter while using their services. Their certified experts are available to provide guidance and help candidates throughout their exam preparation journey.

For More exams visit https://killexams.com/vendors-exam-list Kill your exam at First Attempt....Guaranteed!